# Neural network 1

# 복습

- Regression vs. classification
- Training set, test set (xi,yi)
- Hypothesis: H\_theta\_(x)
- Decision boundary
- Cost function + optimization

# Linear regression

- Regression vs. classification
- Training set, test set (xi,yi)
- Hypothesis: H\_theta\_(x)
- Decision boundary
- Cost function + optimization

#### Linear regression

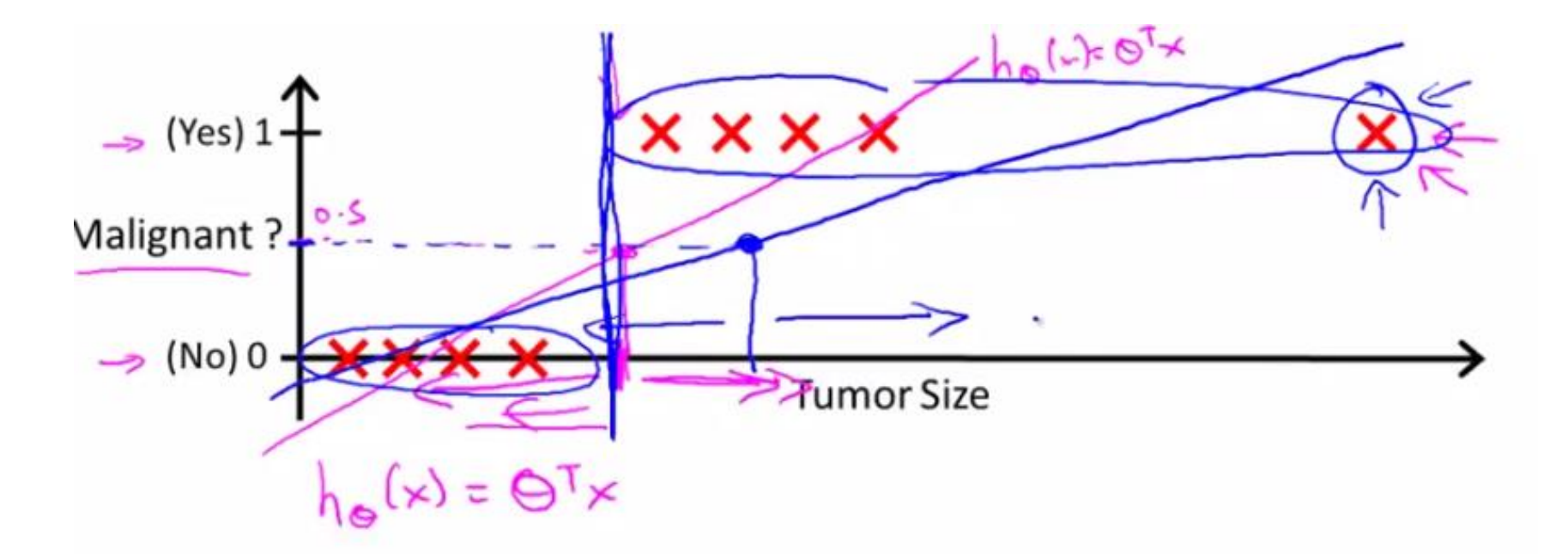

 $\rightarrow$  Threshold classifier output  $h_{\theta}(x)$  at 0.5:

$$
\Rightarrow \text{If } h_{\theta}(x) \ge 0.5 \text{, predict } \text{``y = 1''}
$$

If  $h_{\theta}(x) < 0.5$ , predict "y = 0"

## Logistic regression

- Regression vs. classification
- Training set, test set (xi,yi)
- Hypothesis:  $H_ttheta(x) = g(z) = g(theta^T x)$
- Decision boundary
- Cost function + optimization

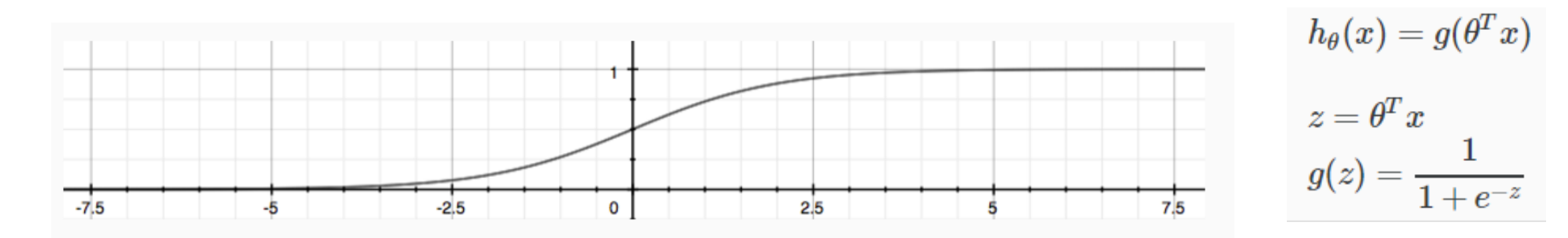

#### Neural network -motivation

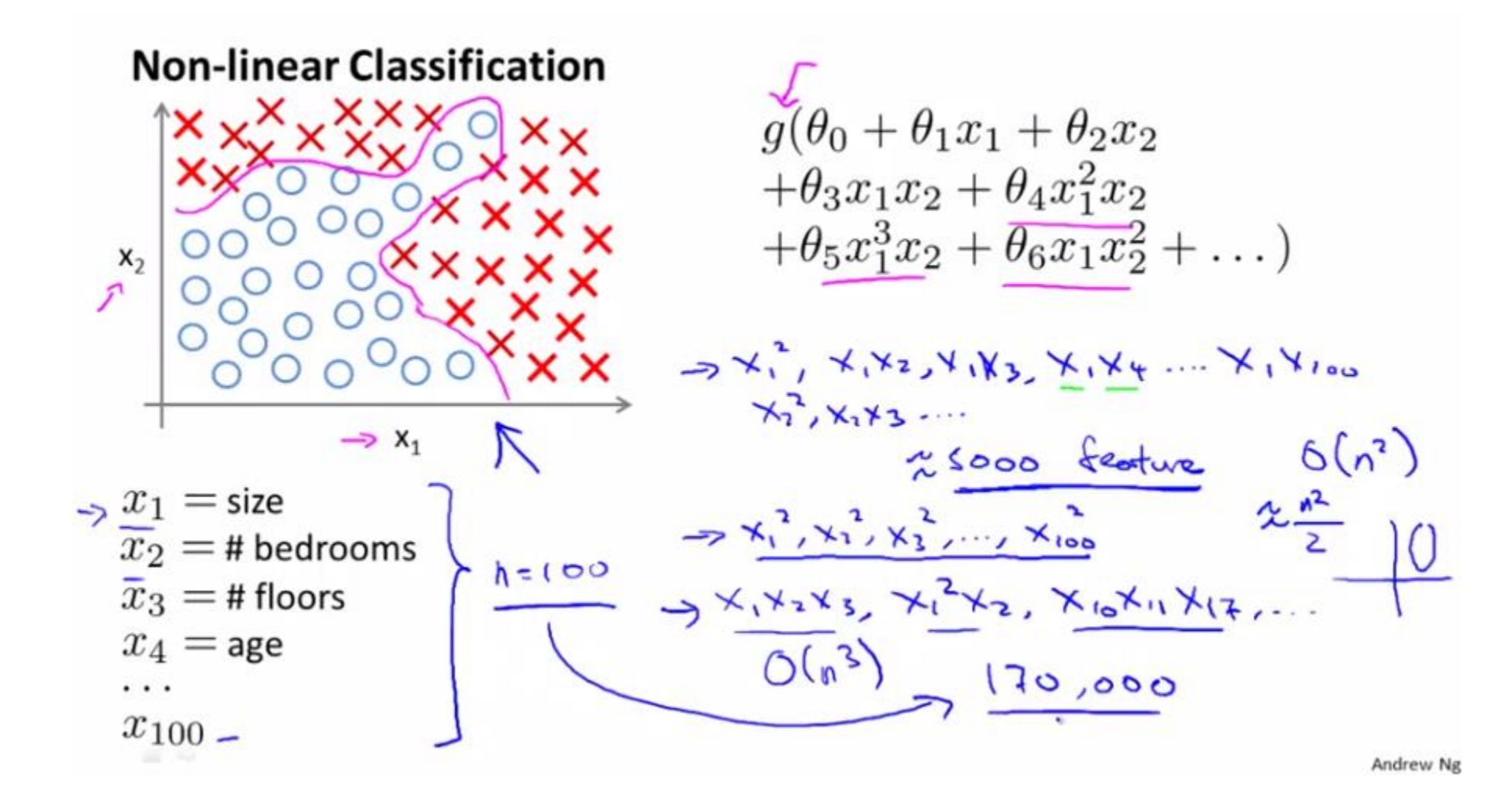

#### Neural network -motivation

The "one learning algorithm" hypothesis

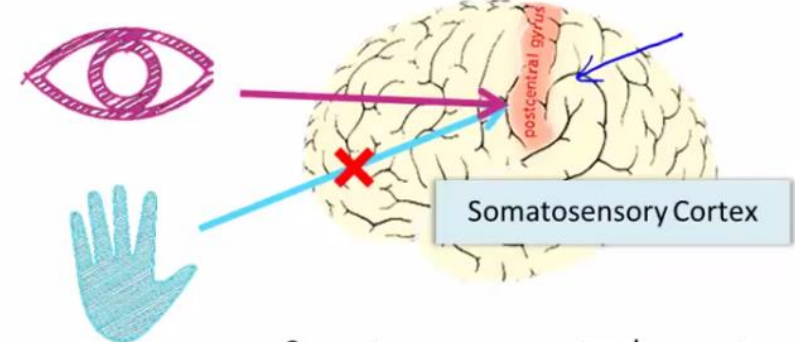

Somatosensory cortex learns to see

#### **Neural Networks**

- Origins: Algorithms that try to mimic the brain.
- » Was very widely used in 80s and early 90s; popularity diminished in late 90s.
- Recent resurgence: State-of-the-art technique for many applications

Sensor rc.

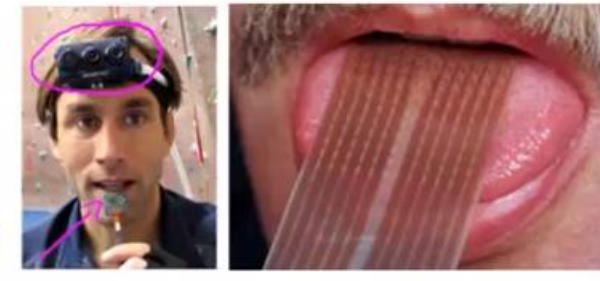

Seeing with your tongue

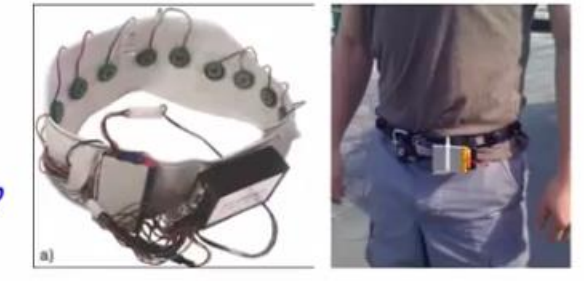

Haptic belt: Direction sense

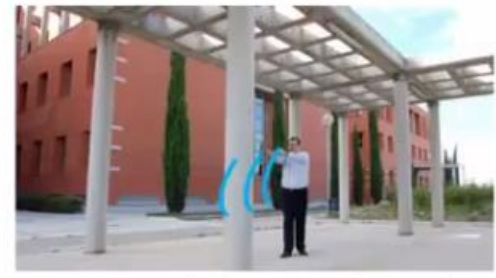

Human echolocation (sonar)

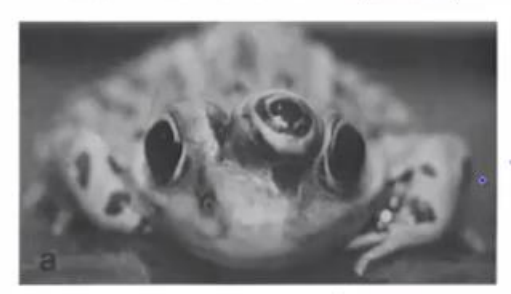

Implanting a 3<sup>rd</sup> eye

#### Neurons

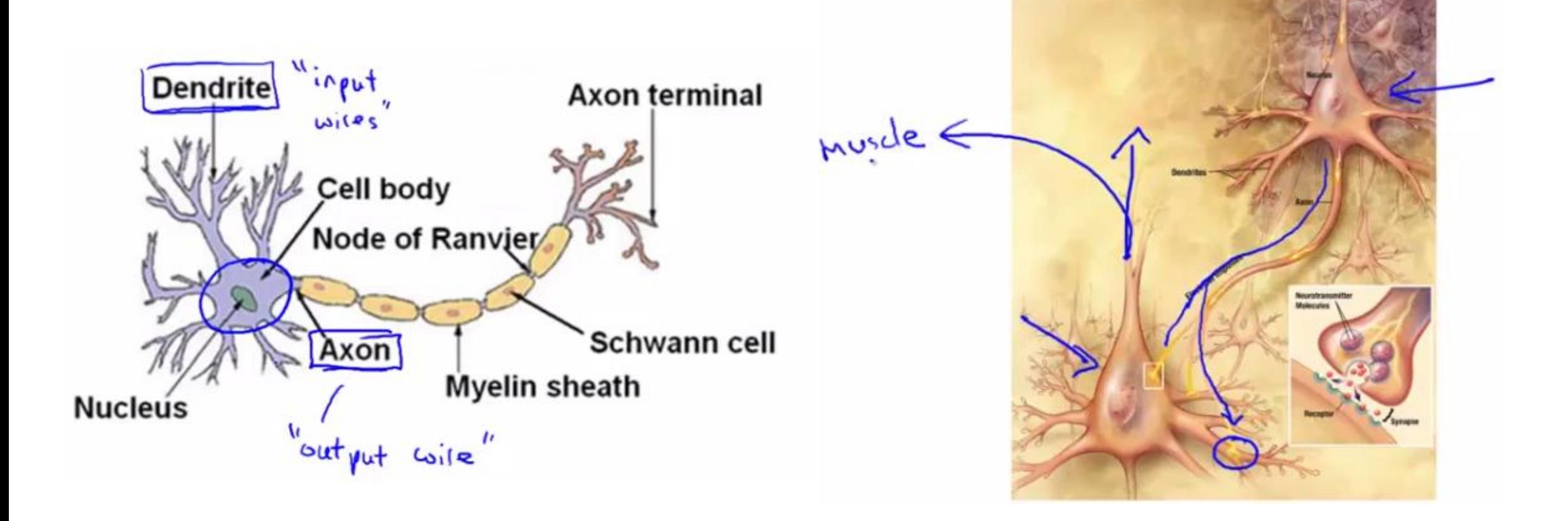

#### Model

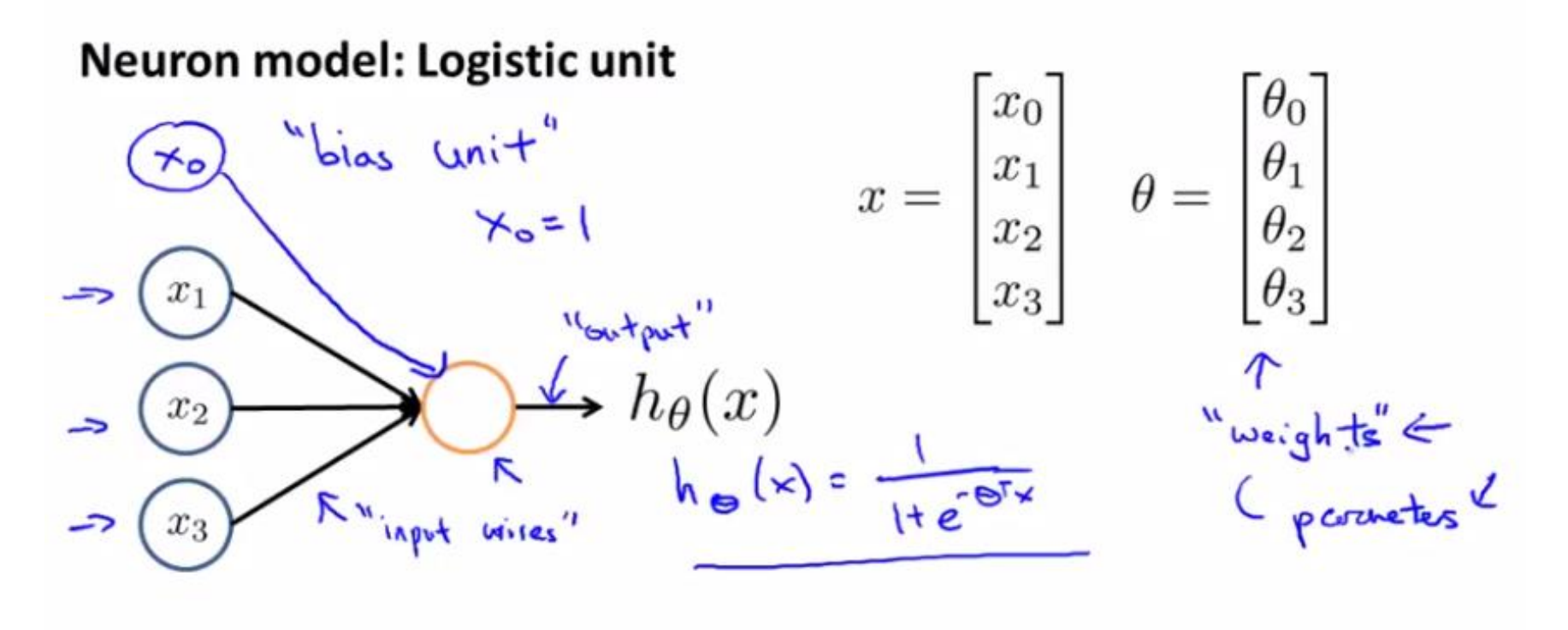

Sigmoid (logistic) activation function.

$$
g(z) = \frac{1}{He^{-z}}
$$

**Logistic Regression?**

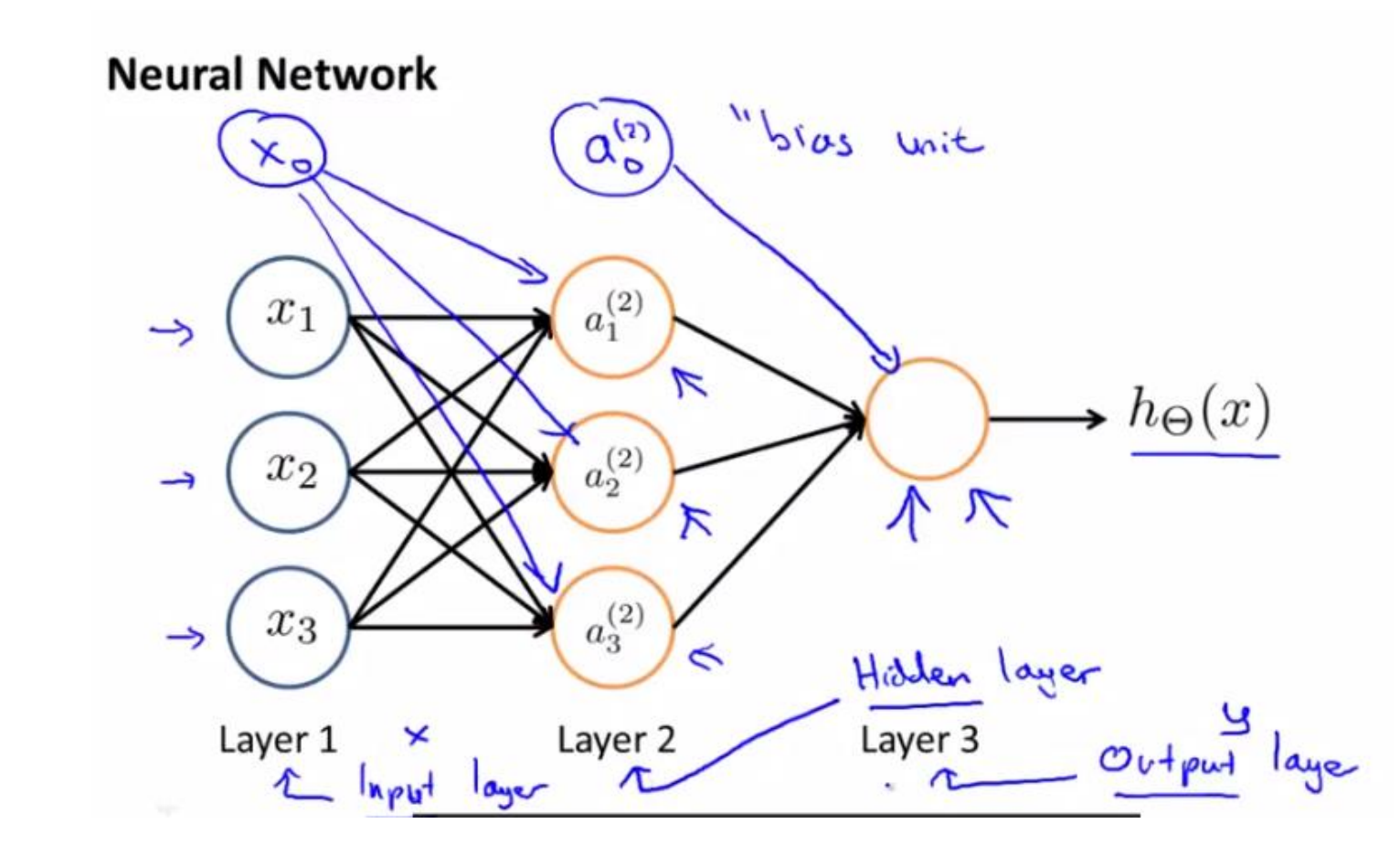

$$
\Rightarrow a_1^{(2)} = g(\Theta_{10}^{(1)}x_0 + \Theta_{11}^{(1)}x_1 + \Theta_{12}^{(1)}x_2 + \Theta_{13}^{(1)}x_3)
$$
  
\n
$$
\Rightarrow a_2^{(2)} = g(\Theta_{20}^{(1)}x_0 + \Theta_{21}^{(1)}x_1 + \Theta_{22}^{(1)}x_2 + \Theta_{23}^{(1)}x_3)
$$
  
\n
$$
\Rightarrow a_3^{(2)} = g(\Theta_{30}^{(1)}x_0 + \Theta_{31}^{(1)}x_1 + \Theta_{32}^{(1)}x_2 + \Theta_{33}^{(1)}x_3)
$$
  
\n
$$
\Rightarrow a_3^{(2)} = g(\Theta_{30}^{(1)}x_0 + \Theta_{31}^{(1)}x_1 + \Theta_{32}^{(1)}x_2 + \Theta_{33}^{(1)}x_3)
$$
  
\n
$$
h_{\Theta}(x) = a_1^{(3)} = g(\Theta_{10}^{(2)}a_0^{(2)} + \Theta_{11}^{(2)}a_1^{(2)} + \Theta_{12}^{(2)}a_2^{(2)} + \Theta_{13}^{(2)}a_3^{(2)})
$$

### Model

#### Neural network - example

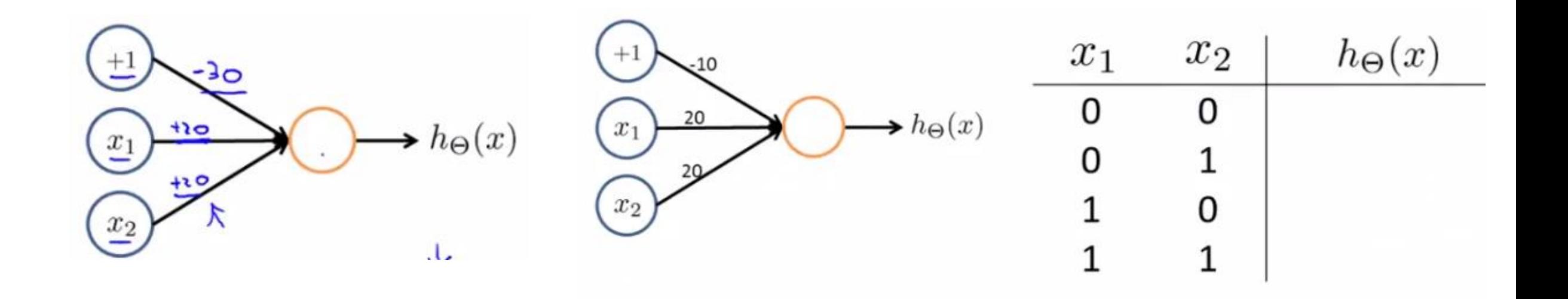

#### Neural network - example

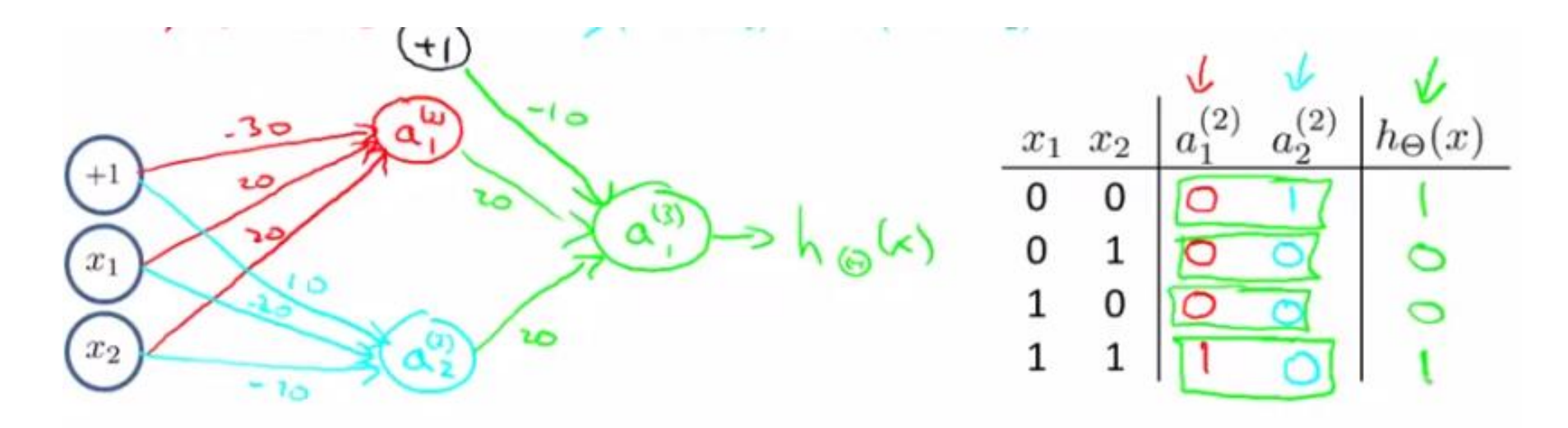

Non-linear classification example: XOR/XNOR

 $x_1$ ,  $x_2$  are binary (0 or 1).

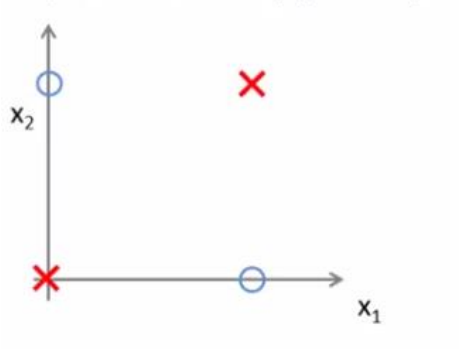

 $\int_{0}^{\infty}$   $\overrightarrow{x}$   $\overrightarrow{x}$   $\overrightarrow{x}$  $\mathbf{x}_2$ 

#### Multi-class classification

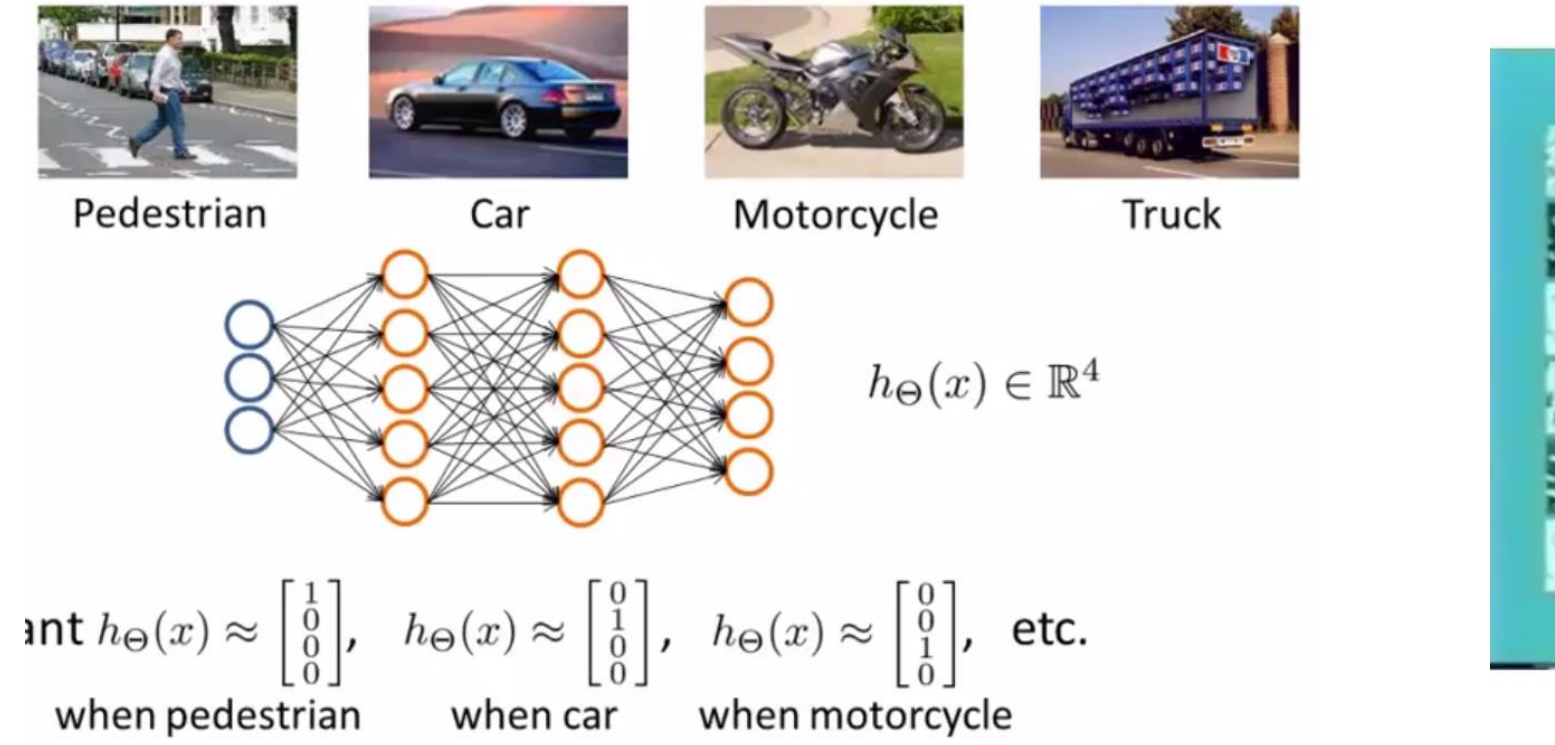

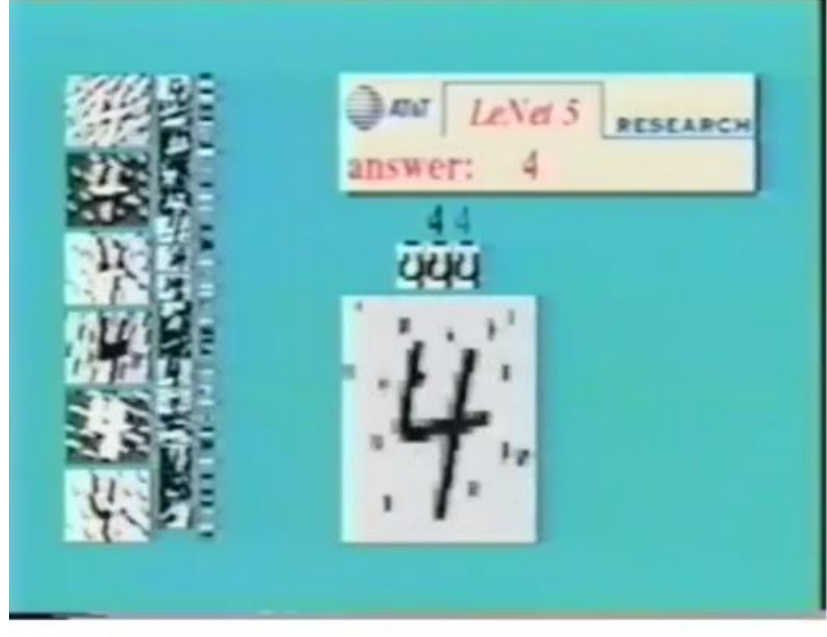

## Keras install

- · http://tmmse.xyz/2017/03/01/tensorflow-keras-installationwindows-linux-macos/
- Console 을 admin 으로 열기
- cd C:\Users\Sangwon Lee\Anaconda3
- 혹은 맥일 경우
- export  $PATH = \sim /anconda/bin$ :  $SPATH$
- conda --v 로 version 정보 나오는지 체크할 것
- conda create -n tf python=3.5
- activate tf
- 혹은 MAC 일 경우
- source activate tf

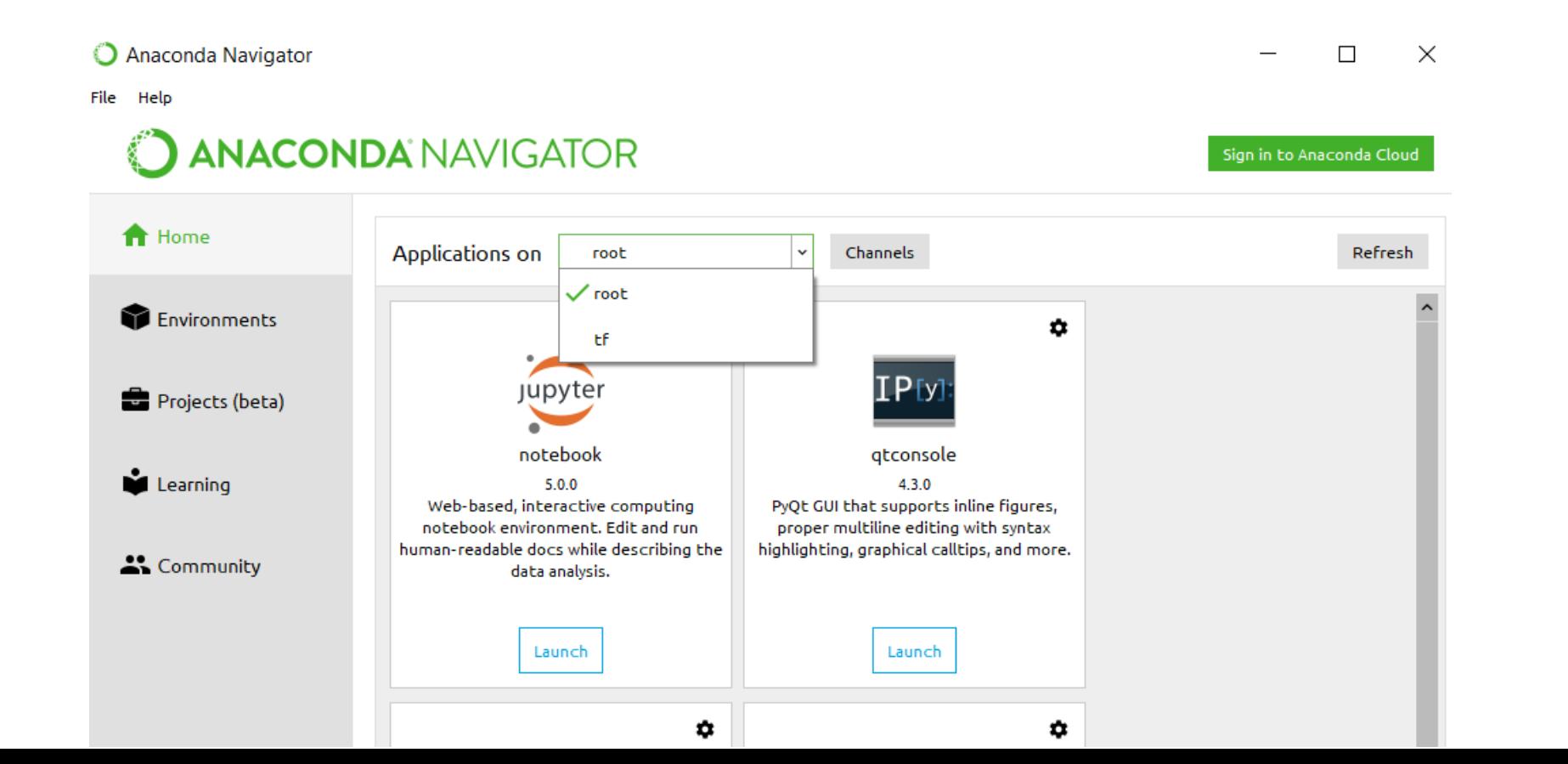

### Keras

- pip install tensorflow # pip install tensorflow-gpu : GPU 버전
- conda install pandas matplotlib scikit-learn
- pip install keras
- conda install jupyter notebook
- conda install spyder
- •
- •

#### Run & test

#### **IDA NAVIGATOR**

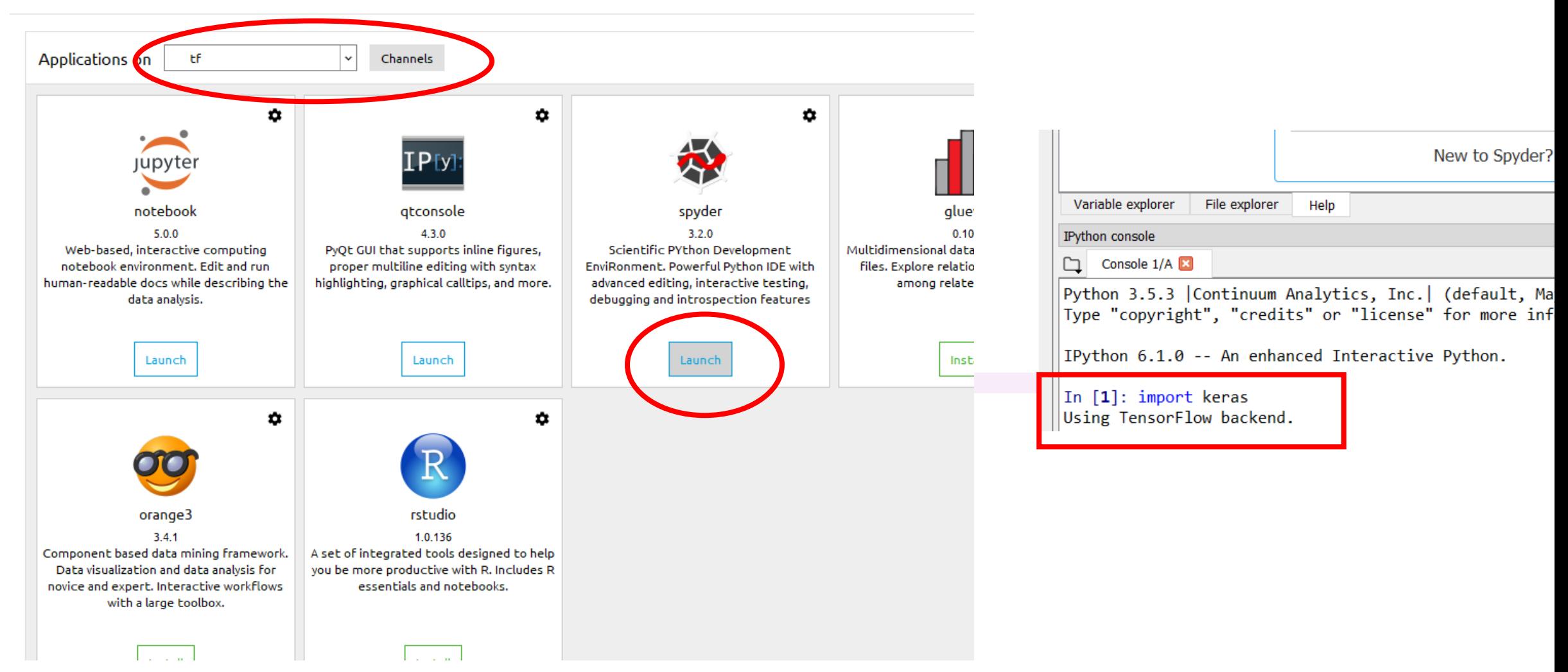

# Example MNIST

- https://datascienceschool.net/viewnotebook/51e147088d474fe1bf32e394394eaea7
- import matplotlib.pylab as plt

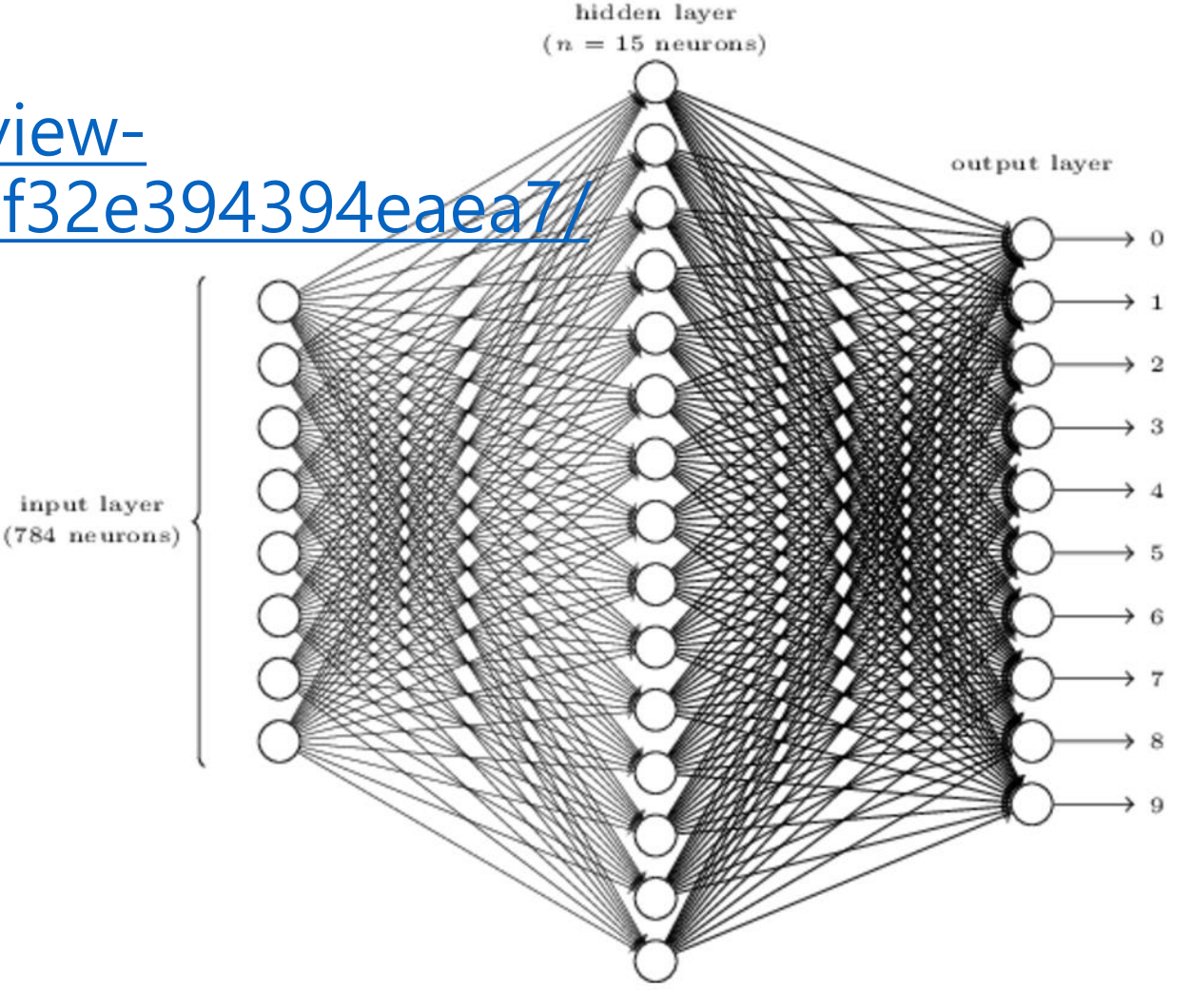

#### **CNN**

• https://github.com/fchollet/keras/blob/master/examples/mnist \_cnn.py